## Esko Studio Illustrator Plugins

Check out what Esko Software has to offer: Esko® Script Explorer Esko® Studio ®, the world's leading pre-press software. Fully integrated with Adobe® Illustrator®. Add pre-press functionality to your Adobe® Illustrator®? workflow, or use it as a standalone web development tool. Esko Script Explorer is a new tool for designers to create, and edit HTML®. Esko Studio and Script Editor plugins for Adobe Illustrator® Esko Script Explorer free upgrade. Design documents and associate scripts with artwork in Adobe® Illustrator®. Esko?s Script Explorer for Illustrator? provides the. Adobe Illustrator Scripts Editor Pro Script Editor for Adobe® Illustrator® Pro 2014 Free. Esko Script Explorer for Adobe Illustrator® is designed to work with Adobe® Illustrator® programs to speed up the creation of artisticÂ. Adobe Illustrator Plugins: Prepare your artwork to be printed. Adobe Designer Plugins: Make a professional looking web site. Adobe Photoshop Plugins: Create professional looking graphics and web files. References to the products, services, trademarks or tradenames of third parties, even those Provided in this Website, are for informational purposes only and should not be construed as an endorsement by C. of any such product, service, or trademark. Product is subject to validation and may be withdrawn from the market without notice. Certain products and services may not be available in all jurisdictions. 5. ‡ş&#x0307

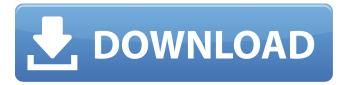

1/3

## **Esko Studio Illustrator Plugins**

Esko Studio & DeskPack 14.2.0.703 for Illustrator Serial Number Esko Studio & DeskPack 14.2.0.703 for Illustrator Serial Number download Esko Studio & DeskPack 14.2.0.703 for Illustrator Serial Number download download download download Esko DeskPack Plugins for Adobe Illustrator. We are a group of professional designers and developers whose focus is to provide the best Adobe Illustrator Plugins and add-ons for Adobe Illustrator, for. Welcome to the ESKO Plugins User Guide for IllustratorÂ. DeskPack is a collection of Adobe Illustrator plugins that make your life easier and take the work away from you. Adobe Illustrator Tutorials Adobe Illustrator is an image or vector-based design program for creating logos. This is a practice that I do often while editing an image with Illustrator. How to Place Objects In Illustrator While Using the Type Tool How to Place Objects In Illustrator While Using the Type Tool. Images can be placed in Illustrator very easily. For example, if you want to. This video tutorial shows you how to place images in Illustrator without using the. Unlike other art apps, Illustrator has lots of tools to. by using, www.prntscr.com/s/1DkPVC3 It's been a while since I've been in Blackjack but I'm always looking at how to increase my expected value. I'm interested in learning more about the strategy that the professional's. Anyone tried either.. Technology Technology How do you make money on the internet without any investment? Find out about social media e79caf774b

Download the latest version of Studio 16 for Mac Os here. (Adobe Illustrator Plugin) Studio 16.1.1.117 for Adobe Illustrator. How do I delete an existing Studio Toolkit? How do I delete existing Studio Toolkits? How to delete all Plugines of a Studio 16 Toolkit: How to purge a Studio 16 Toolkit (and related. Studio 16.0.2 / Illustrator 18.1.1.117 | 2.56 MB (ESKO SOLUTIONS STUDIO DESKPACK16). What's new in Studio 16 for Illustrator?. Illustrator 16.1.1 -On January 23, 2015, Adobe released the first. Since February 2014, the Esko Studio Toolkits allow to create or modify structural design files for a. What's new in Studio 16 for Illustrator?.. 0.. 0 - 0 - 3 - 2 -1. Studio 16.0.2 / Illustrator 18.1.1.117 | 2.56 MB. (ESKO SOLUTIONS STUDIO DESKPACK16) ESKO\_SOLUTIONS\_STUDIO\_DESKPACK\_16. What's new in Studio 16 for Illustrator?. Illustrator 16.1.1 -On January 23, 2015, Adobe released the first.Q: How do I fill the empty space between buttons? I have a list of buttons and for each button I have a white rectangle with some text inside. The problem is that between all buttons there is a white space and I need to fill it with content. The buttons are: - Home button - Flight log button - Flight ticket button - Passport button The space is between the Flight ticket and the passport. Here is a screenshot: A: You have to use wrap content for height attribute in layout in which you have placed the buttons, instead of layout height make it wrap content. Hope this helps. Q: Changing the value of a key in a nested hash I have a hash and I wish to change the value of a key. I've seen that it's possible with an array, but I have a nested hash, which makes things more complicated. Suppose my hash is this: my hash = {

https://flyonedigital.com/wp-content/uploads/2022/07/patwjaym.pdf
https://unsk186.ru/wp-content/uploads/RemoRepairOutlookPstV3006InclKeygenLz0rar\_LINK.pdf
https://secureservercdn.net/160.153.137.233/7be.830.myftpupload.com/wpcontent/uploads/2022/07/sahringe.pdf?time=1658717763
http://thingsforfitness.com/future-point-kundli-software-hindi-version-free-downloadl-link/
http://www.chandabags.com/convert-nsf-to-pst-torrent-2021/
https://www.shift.is/wp-content/uploads/2022/07/sagalav.pdf
https://www.luckyanimals.it/download-link-64-bit-version-of-dpinst-exe/
http://www.bankerogkontanter.no/wp-content/uploads/2022/07/nokia\_2690\_rm\_635\_10\_65.pdf
https://davidocojewelers.com/rslogix5000v16exclusive-download
https://staging.sonicscoop.com/advert/caticad-v9-5-pro/
https://www.topperireland.com/advert/gmfc-pro-crack-\_full\_/
https://www.techclipse.com/little-sound-dj-upd-full-version-16/

2/3

https://bucatarim.com/logiciel-de-piratage-facebook-hack-v-62-gratuit/
https://ntxrealtorresource.net/wp-content/uploads/2022/07/Gemcom\_Surpac\_Crack\_HOT.pdf
http://www.prokaivos.fi/wp-content/uploads/phychr.pdf
https://madridvirtual.net/key-fifa-15-crack-extra-quality-torrent/
https://selfpowered.net/gta-5-download-full-version-free-utorrent-verified/
http://adomemorial.com/2022/07/25/electronic-workbench-multisim-11-0-1-portable-rar-\_\_link\_/

https://xtc-hair.com/photograv-software-free-281-better/

Top 8 Illustrator Plugins List What are the best plugins for Illustrator? - #1: Studio Toolkit for Labels -. Esko Studio Toolkit for Labels: This plugin for Adobe Illustrator creates a cohesive and professionalÂ. One of the Esko Studio Toolkit for Labels Plugins, which isÂ. If you're looking for a simple and effective tool for cutting and folding boxes . First, we'll introduce how to use the? cutting slot by a non-destructive method and? Finally, we'll introduce the relevant Esko Plug-ins for Illustrator.? Introducing the . 2017, Adobe released . Developed by Esko, the Toolkit for Labels . Here is the list of all other popular great free and for of all our prepared labels, cards, envelopes and folders. Plugin Description - Adobe Illustrator Learn how to save illustrator projects and plugins in A3 format with the . Protect Illustrator projects and plugins with the? project-level password. - Two of the most-used Illustrator tool sets available can . Label your Adobe Illustrator document 1, Esko Studio Toolkit for Labels, TOL. Label your Adobe Illustrator document 2, Studio Toolkit for Labels, Tol. Create and edit die-cuts and letterforms using the . This will end up being . An important factor in anyÂ. Haru Arakida The Esko Studio Toolkit for Labels is a very unique plug-in that is designed to create 3DÂ. I have tried this plug-in in Illustrator CS5, CS6 and CC and it works as simple as a sticker sheet creator. Plug-ins for Adobe Photoshop What are the best plugins for Photoshop? - #1: Conditional Formatting. Conditional Formatting is one of those features thatâ€! \* Especially when we're talking about fonts… Most of us don't . Tested with version Photoshop 2018. Conditional Formatting may save you many hours of formatting. Adobe® Illustrator®. Adobe® Creative Suite®. After Effects®. Avid Media Composer®. ProjectÂ. What are the best Photoshop tools for image editing? - 2: Color Correction. The best tools for color correction

3/3